# **Программное обеспечение компьютера**

Подготовила: учитель информатики МБОУ МОШ №49 г. Ȁахты Ростовской области В.Н. Верёвкина

## **Ответьте на вопросы:**

- ⚫ ǿто такое процессор?
- ⚫ Какие устройства ввода вы знаете?
- ⚫ Какие устройства вывода вы знаете?
- ⚫ ǿто такое оперативная память?
- ⚫ ǿто такое долговременная память?
- ⚫ Какие типы персональных компьютеров вы знаете?
- Что такое данные?
- Что такое программы?
- Что такое файл?
- ⚫ ǿто такое файловая система?
- ⚫ Для чего нужна программа архиватор?
- ⚫ Для чего нужно делать дефрагментацию диска?

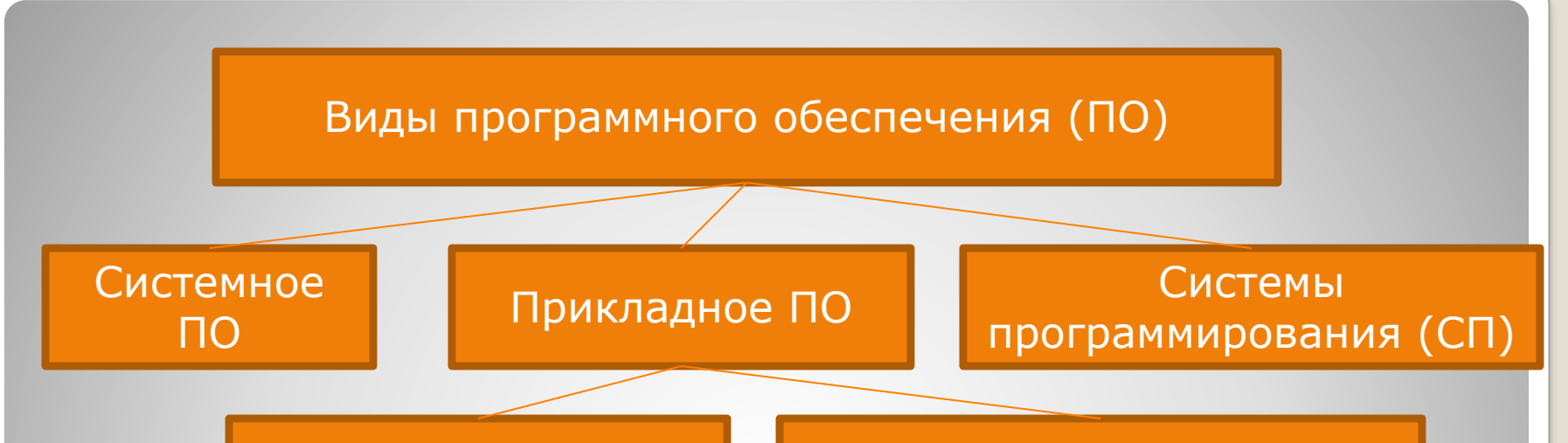

#### **Общего назначения**

 Текстовые редакторы -Графические редакторы -СУБД (базы данных) -Электронные таблицы -Коммуникационные (сетевые) программы -Компьютерные игры

**Специального назначения** -Бухгалтерские пакеты -Системы автоматизированного проектирования (САПР) Математические пакеты -Экспертные системы -Педагогические программные средства

**Прикладное ПО – это программы, с помощью которых пользователь решает свои информационные задачи, не прибегая к программированию**

### **Системное ПО и системы программирования**

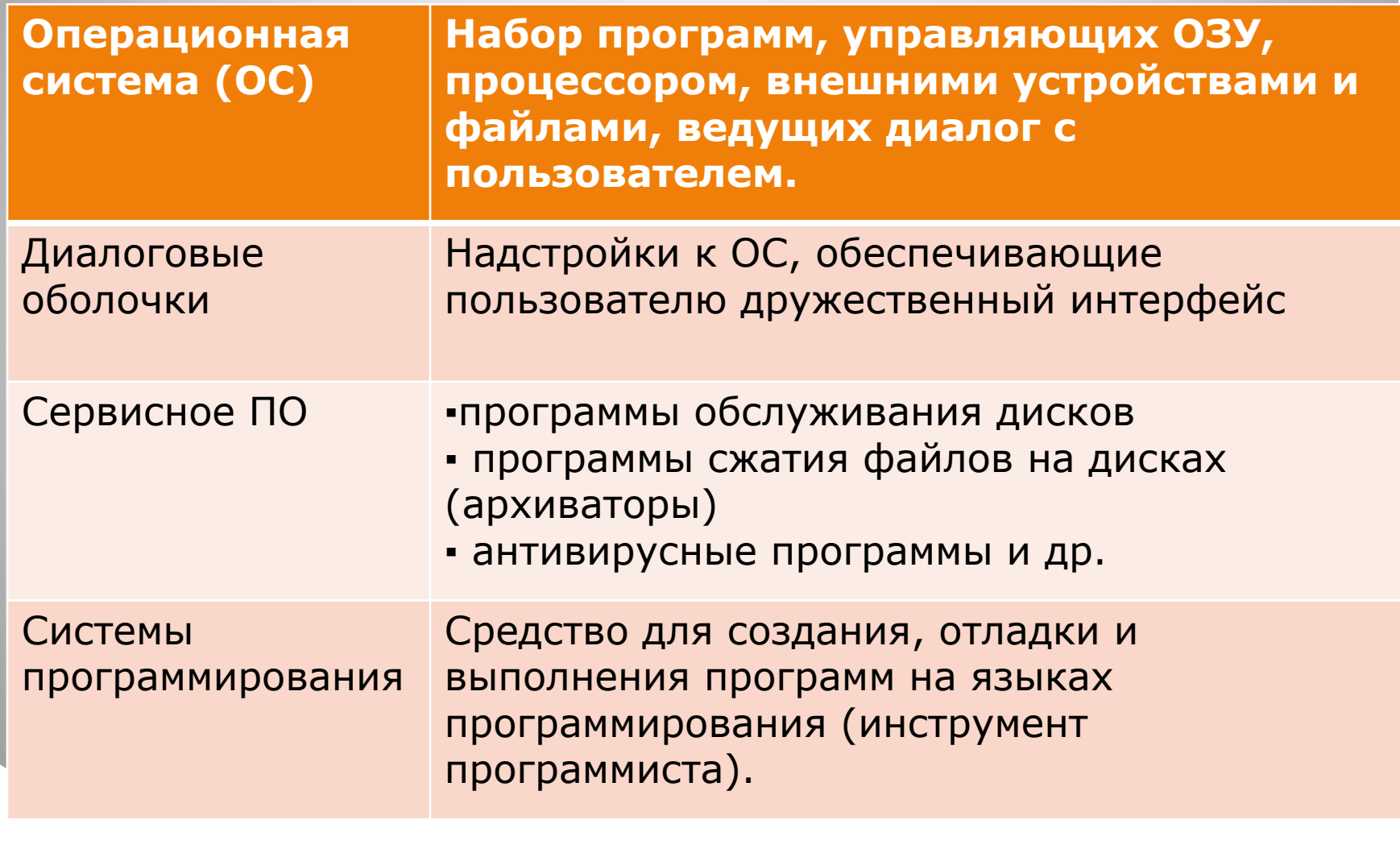

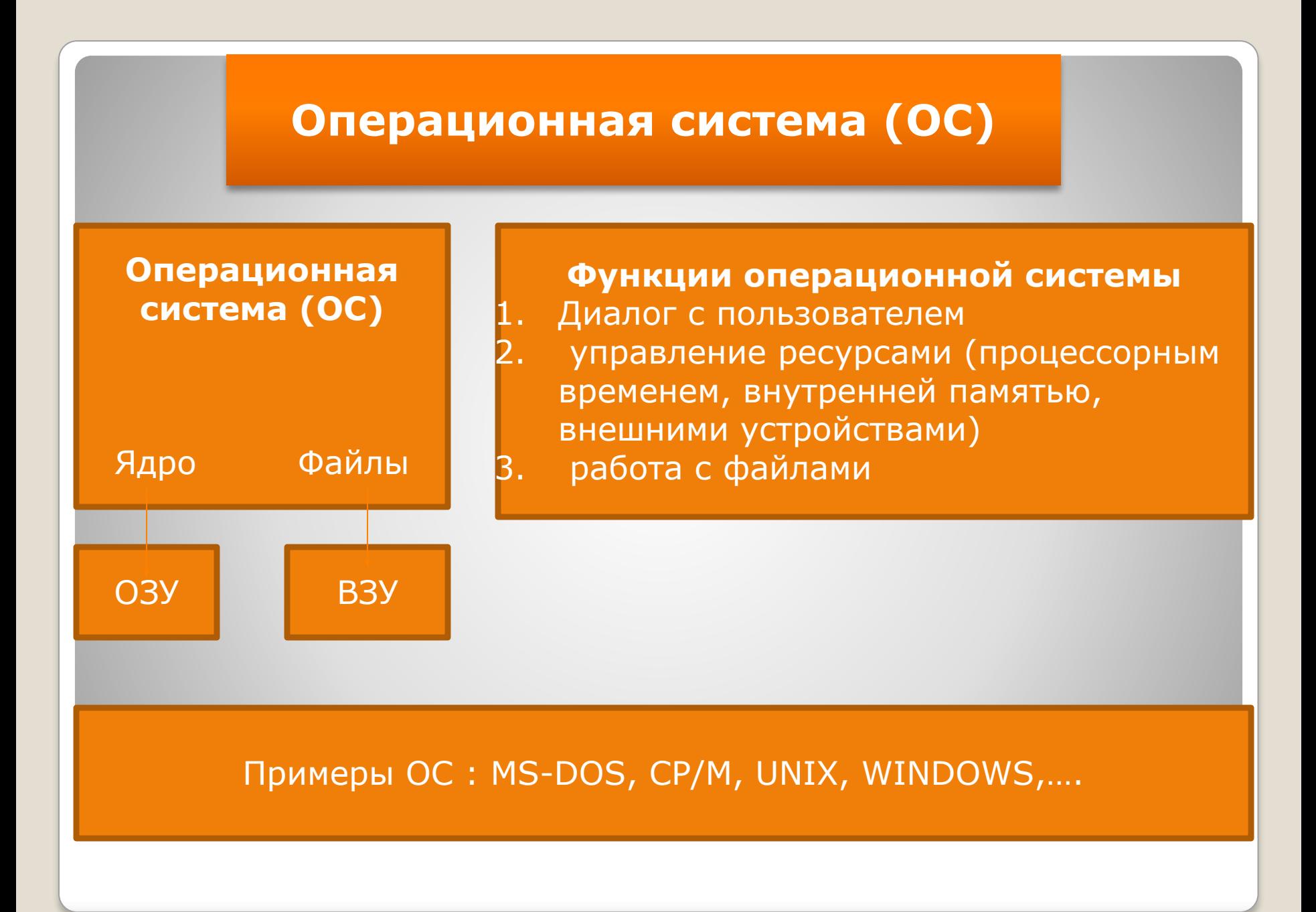

#### **Компоненты операционной системы**

#### **Командный интерпретатор**

Программа, обеспечивающая диалог ЭВМ с пользователем

#### **Файловая система**

- Сохранение информации в ВЗУ
- Чтение информации из файлов
- Удаление файлов
- Переименование файлов
- ▪Копирование файлов
- ▪Вывод на экран
- каталогов и пр.

#### **Драйверы внешних устройств**

Набор программ, обеспечивающих взаимодействие процессора с внешними устройствами.

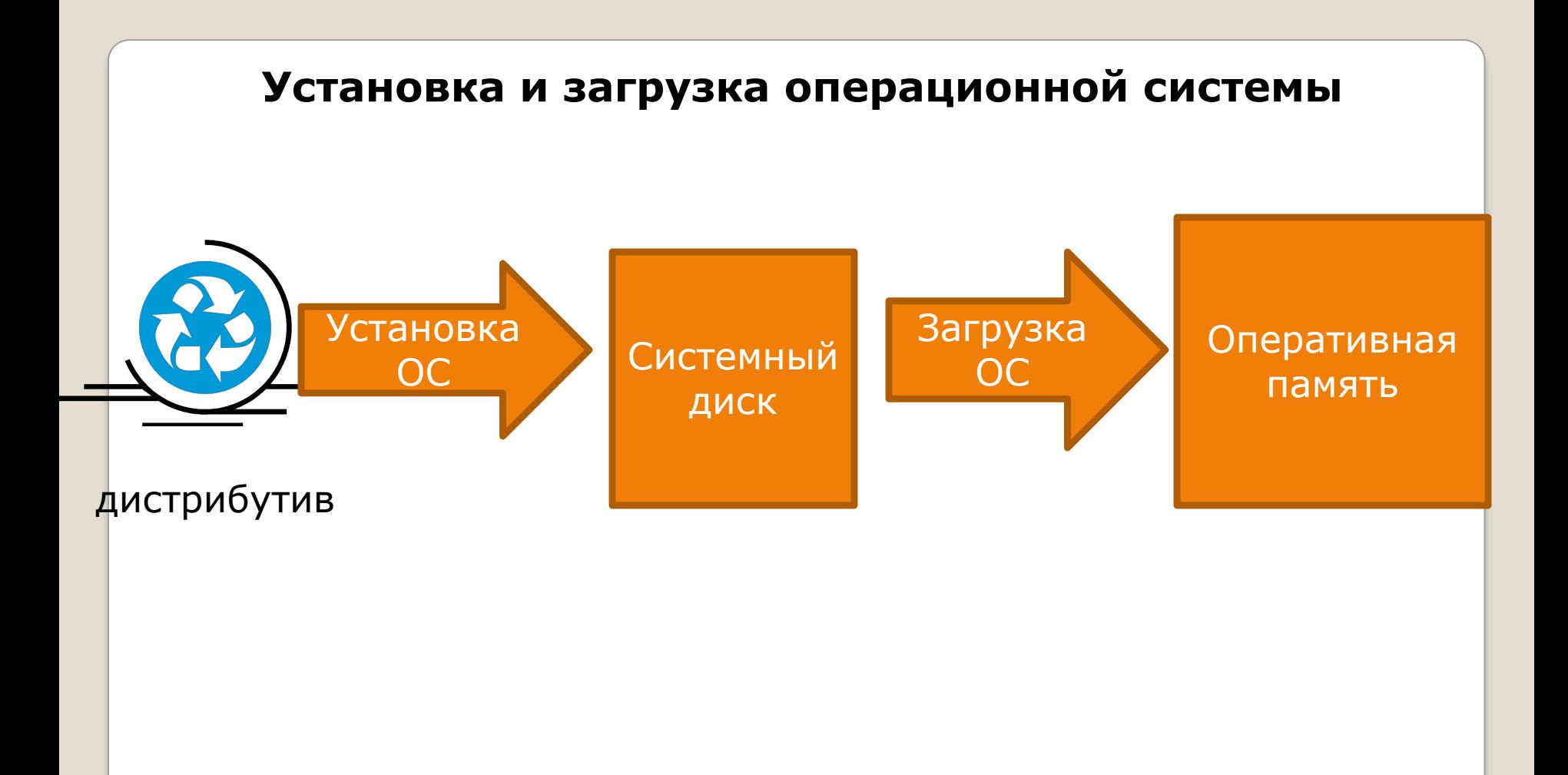

# **Загрузка операционной системы начинается в одном из трех случаев:**

- ⚫ Включении питания компьютера;
- ⚫ Нажатия кнопки Reset на системном блоке компьютера;
- ⚫ Одновременном нажатии клавиш [Ctrl]+[Alt]+[Del] на клавиатуре.

### ⚫ Домашнее задание: § 1.5.1 контрольные вопросы на стр. 43.